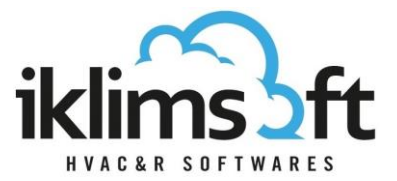

# **ÜRÜN SEÇİM PROGRAMI KURU SOĞUTUCU SEÇİM MODÜLÜ KULLANIM YARDIMCISI**

Kuru Soğutucu seçim modülü üç bölümden oluşmaktadır:

- 1. KULLANICI VERİ GİRİŞ BÖLÜMÜ
- 2. ÜRÜN SEÇİM LİSTESİ BÖLÜMÜ
- 3. ÜRÜN BİLGİLERİ BÖLÜMÜ

## **1. KULLANICI VERİ GİRİŞ BÖLÜMÜ**

## **1.1 KAPASİTE GEREKSİNİMİ GİRİŞİ**

- Gerekli Toplam Kapasite: İstenen ürün kapasitesinin girildiği yerdir.
- Birim: Kapasite için istenen birimin seçildiği yerdir.
- Ünite Adedi: Ürün adedinin girildiği yerdir. Toplam kapasite adede bölünerek ürün seçilir.
- Tolerans: İstenen kapasitenin yüzde kaç alt/üstünde arama yapılacağının girildiği yerdir.

### **1.2 ÇALIŞMA ŞARTLARI GİRİŞİ**

#### **Likit Tarafı Verileri**

- Akışkan: Likitin seçildiği yerdir.
- Karışım Oranı: Etilen+Glikol ve Propilen+Glikol seçiminde karışım oranının girildiği yerdir.
- Donma Sıcaklığı: Karışım oranına karşılık gelen akışkan donma sıcaklığıdır. Otomatik hesaplanır.
- Likit Giriş Sıcaklığı: Ünite likit giriş sıcaklığının girildiği yerdir.
- Likit Çıkış Sıcaklığı: Ünite likit çıkış sıcaklığının girildiği yerdir. Likit debisi ile hesaba alternatiftir.
- Likit Debisi: Ünite çıkış sıcaklığına alternatif olarak likit debisinin girildiği yerdir.
- Pass Sayısı: Likit geçiş sayısının seçildiği yerdir. Çoklu seçilebilir.
- Basınç Kaybı Limiti: Basınç kaybı aralığının girildiği yerdir.

#### **Hava Tarafı Verileri:**

- Hava Giriş Sıcaklığı: Hava kuru termometre giriş sıcaklığının girildiği yerdir.
- Bağıl Nem: Hava giriş neminin girildiği yerdir.

### **1.3 TERCİH GİRİŞLERİ**

- Tekli Model Seçimi: Seçilen bir modelin belirtilen şartlarda bilgilerini görmek için kullanılır. (Kullanımda kolaylık için seri, hatve, fan sayısı, fan çapı, pozisyon, vb. tercih kutucukları filtrelenebilir.)
- Seri Tercihi: Tercih edilen ürün serilerinin seçildiği yerdir.

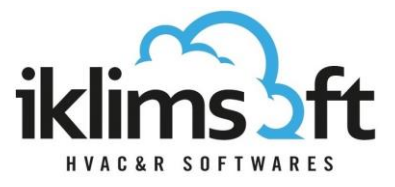

- Fan Çapı Seçimi: Tercih edilen ürün fan çaplarının seçildiği yerdir.
- Lamel Aralığı: Tercih edilen ürün hatvelerinin seçildiği yerdir.
- Lamel Malzemesi: Tercih edilen lamel malzemesinin seçildiği yerdir.
- Rakım: Deniz seviyesinden yüksekliğin (rakım) girildiği yerdir.
- Ses Seviyesi Mesafesi: Ünite merkezinden uzaklık ile en yüksek ses basınç seviyesi limitinin girildiği yerdir.
- Ürün Pozisyonu: Dik / Yatık / V Tipi / W Tipi olarak ürün pozisyonun seçildiği yerdir.
- Ses Seviyesi Kodu: Ses seviyesinin seçildiği yerdir.
- 1.4 ÜRÜN SEÇ: Ürün seçimini başlatmak için üzerine tıklanacak butondur.

## **2. ÜRÜN SEÇİM LİSTESİ BÖLÜMÜ:**

- Kullanıcı veri giris bölümünde tanımlananlara uygun olarak seçilen ürünlerin listelendiği yerdir.
- Ürünlere ait belirli teknik bilgiler gösterilir.
- **EXA** Yazdırma butonu $\left(\overline{u}\right)$  tıklanarak yazdırma sayfası açılır.
- Sepete ekle ( ) butonu tıklanarak seçilen ürün sepete konfigürasyona gönderilir.
- Başlıklara tıklanarak artan/azalan sıralaması yapılabilir.
- Sağ üstteki Ok'a tıklanarak gizlenebilir/yeniden açılabilir.

### **3. ÜRÜN BİLGİLERİ BÖLÜMÜ:**

- Sekmelerden oluşur. Sekme başlıkları tıklanarak ürüne ait farklı bilgiler görüntülenir.
- Ölçüler: Listede seçilen ürünün teknik resim, ölçü, bağlantı ve ağırlık bilgilerinin gösterildiği yerdir.
- Teknik Özellikler: Listede seçilen ürünün teknik özelliklerinin gösterildiği yerdir.
- Fan Bilgileri: Listede seçilen ürünün default referans fan bilgilerinin gösterildiği yerdir.